, tushu007.com

## $<<$ AutoCAD 2013

 $<<$ AutoCAD 2013

- 13 ISBN 9787111415466
- 10 ISBN 7111415469

出版时间:2013-4

PDF

#### http://www.tushu007.com

 $\blacksquare$ , tushu007.com

## $<<$ AutoCAD 2013

1 AutoCAD 2013 1 1.1 AutoCAD 2013 2 1.1.1 AutoCAD 2 1.1.2 AutoCAD 2013 3 1.1.3 AutoCAD 2013 3 1.2  $9\,1.21$   $9\,1.22$   $10\,1.23$   $11\,1.24$   $12\,1.3$  $12\;1.31$   $12\;1.32$   $13\;1.4$   $13\;1.41$  $13\;1.4.2$   $14\;1.4.3$   $14\;1.4.4$   $15$  $1.5$  16  $1.51$  16  $1.52$  17  $1.53$  19  $1.54$  $\omega$  1.6  $\omega$  20 1.6.1  $\omega$  20 1.6.2  $\omega$  1.7  $24 \, 1.7.1$   $24 \, 1.7.2$   $25 \, 1.7.3$   $25 \, 1.7.4$   $26 \, 25 \, 1.7.4$  $1.7.5$   $26\ 1.7.6$   $27\ 1.7.7$   $28\ 1.7.8$ 29 1.7.9 改变对象所在的图层 30 1.7.10 通过"特性匹配"来改变图形特性 30第2章 机械制图标准及样  $32$  2.1  $33$  2.1.1  $33$  2.1.2  $35$  2.1.3 36 2.1.4 37 2.1.5 38 2.2 42 2.2.1 42 2.2.2 42 2.2.3  $43\,2.2\,4$   $43\,2.2\,5$   $43\,2.2\,6$   $44\,2.3$   $44\,2.3\,1$ 45 2.3.2 45 2.3.3 46 2.3.4 47 2.3.5 48 2.3.6 49 3 51 3.1 52 3.1.1 52  $31.2$   $52\,3.2$   $53\,3.21$   $53\,3.2.2$   $53\,3.2.3$  $54\,324$   $55\,325$   $55\,326$   $56\,33$   $56\,331$  $57\,33.2$   $57\,33.3$   $58\,33.4$   $58\,33.5$  $61\,34$   $64\,341$   $64\,342$   $65\,35$  $67\,36$  67 4 71 4.1  $72\,41.1$  $72\,41.2$   $72\,41.3$   $73\,41.4$ 74 4 1.5 20 74 4.2 2 77 4.2.1 78 4.2.2 实例 78 4.3 沉孔符号的绘制 80 4.4 尺寸标注常用标准符号 83第5章 机械常用标准件的绘制 84 5.1 六  $85\,52$   $80\,53$   $93\,54$   $95\,55$  $96\,56$   $99\,57$   $101\,58$   $104\,58$  $6$  107 6.1  $10862$   $10963$   $11164$  $113\,65$  118 66  $120\,67$   $123\,68$   $127$  $69$  131 6.10 135 6.11 137 7 141 7.1 142 7.2 145 7.3 148 7.4 151  $7.5$  154 8  $15981$   $16082$   $16383$  $167 84$  171 8.5  $175 86$  179 8.7  $188\,88$  196 9  $202\,9.1$   $203\,9.2$  $\frac{20693}{?}$  208 9.4  $\frac{21095}{?}$  $212\,96$  ?  $220\,97$  ?  $223\,98$  ?  $225\,99$  ?  $227\ 9.10$  ?  $229\ 9.11$  ?  $232\ 9.12$ 232 10 241 10.1 242 10.2 242 10.2 245 248 10.3 251 10.4 254 256 10.5 254 256 10.5 258 10.6 261 11 266 11.1 267 11.2  $268\,11.3$   $277\,11.4$   $282\,11.5$  $284$  12  $288\,121$   $289\,122$  $294\,12.3$   $297\,12.4$   $302\,12.5$   $305\,13$  $310\,131$   $311\,132$   $314\,133$ 319 13.4 324 13.5 327 13.6 333 14 347 14.1 348 14.2 350 14.3  $354\,14.4$   $356\,14.5$   $360$ 

, tushu007.com <<AutoCAD 2013

14.6 361 14.7 366

 $,$  tushu007.com

## $<<$ AutoCAD 2013

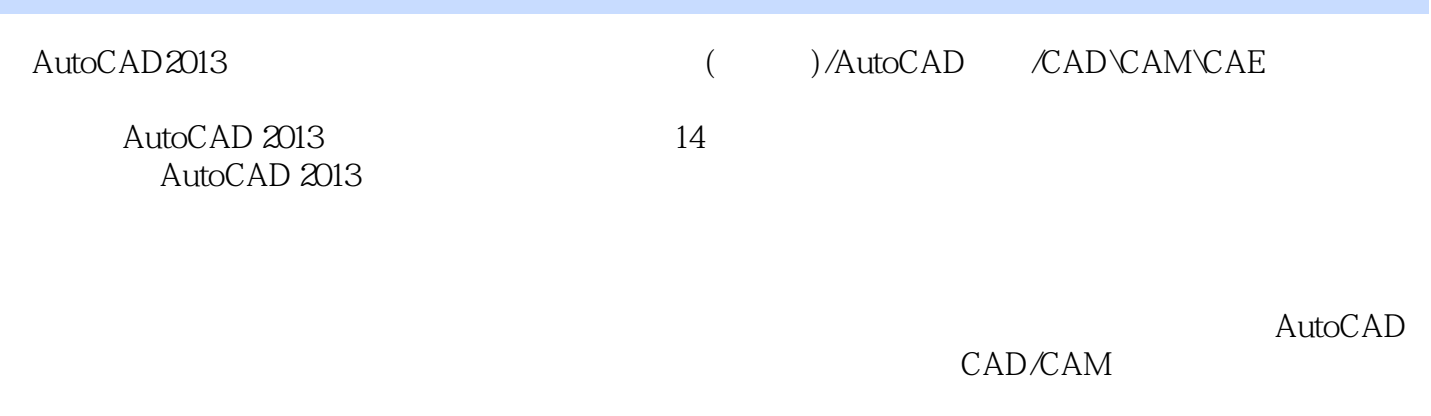

 $\rm DVD$  and  $\rm 13$ 

## $,$  tushu007.com

# $<<$ AutoCAD 2013

本站所提供下载的PDF图书仅提供预览和简介,请支持正版图书。

更多资源请访问:http://www.tushu007.com